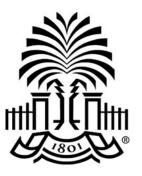

# UNIVERSITY OF

## **PeopleSoft Newsletter**

#### **NOW DUE - Physical Inventory Reports**

All completed Physical Inventory reports should be returned to Kevin O'Brien (<u>OBRIEN4@mailbox.sc.edu</u>) **by April 28th.** If you manage assets for your department or campus you should have received the report via email. Please contact Kevin O'Brien (<u>OBRIEN4@mailbox.sc.edu</u>) if you have any questions.

#### **REMINDER - Out of Office Setting**

If you approve transactions like payment requests, requisitions and journals in PeopleSoft, do not forget to select an alternate user to review and approve these transactions while you are out of the office. Use the steps below to set it up.

- 1. Log into PeopleSoft.
- 2. Navigate to My System Profile: Main Menu > My System Profile
- 3. Complete the Alternate User section (see below)

| Alternate User                                                                                        |                                |
|----------------------------------------------------------------------------------------------------|--------------------------------|
| If you will be temporarily unavailable, you can select an alternate <b>Alternate User ID</b> ANDREADG | user to receive your routings. |
| From Date 03/06/2017                                                                                  | (example:12/31/2000)           |
| To Date 03/10/2017                                                                                    | (example:12/31/2000)           |

### Removing an Employee's PeopleSoft Access

If your department has an individual leaving their current USC office but remains employed in a different department or they are no longer employed by USC use the <u>PeopleSoft Finance Access Form</u> to request the appropriate updates. The instructions to complete the form as well as the fax number are located on the form.

Volume 2, Issue 8, 4/26/17

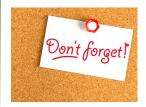

Live Webinar: Payment Request -New User

On **May 4th** at **9am**, the Controller's office will host an online Payment Request training session. This class is for new users. Click <u>here</u> to register.

Check out the **PeopleSoft** <u>Training Schedule</u> for newly added webinars and classes.

#### PeopleSoft Outage

From 6am Saturday, May 20 until 2pm Sunday, May 21 PeopleSoft will be unavailable as UTS performs upgrades.

Classroom Training: Requisition and Receiving May 2, 9-1pm

Previous Newsletter Issues

Click here to access

Questions or comments? Use the **<u>Contact Us</u>** page to determine where to send your questions or comments.